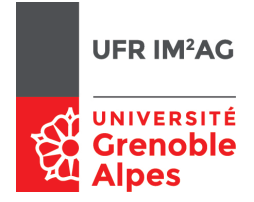

# UE ALGO5  $-$  TD2  $-$  Séance 6 : Files et files à priorité

On souhaite programmer une structure de données destinée à gérer des requêtes d'impression envoyées à une imprimante. Pour des raisons matérielles, on impose que cette structure de données soit implémentée sans faire appel à un mécanisme d'allocation dynamique de la mémoire, c'est-à-dire uniquement à l'aide d'un (ou plusieurs) tableau(x) déclaré(s) statiquement au début du programme.

Les requêtes d'impression sont *déposées* par les utilisateurs dans une structure de donnée de type File, dans laquelle l'imprimante viendra extraire une tâche à effectuer. On souhaite dans un premier temps que les requêtes soient traitées selon une politique « premier arrivé, premier servi ».

Les primitives nécessaires à la manipulation de valeurs du type File sont les suivantes :

```
1 Requête : un type
  File : type { ... àcompléter ... }
 3
  Initialiser(F)
5 { Donnée-résultat : une File F
     Post-condition : F est initialisé avec un contenu vide
     Effet de bord : F est modifiée }
9 EstVide(F)
   { Donnée : une File F
11 Résultat : un booléen vrai ssi F est vide }
13 Déposer(F,x)
   { Donnée-résultat : une File F
15 Donnée : une Requête x
     Post-condition : x est ajoutée dans F
17 Effets de bord : F est modifiée }
19 Extraire(F,x)
   { Donnée-résultat : une File F
21 Résultat : une Requête x
     Pré-condition : F non vide
23 Post-condition : supprime la requête la plus ancienne de F et la mémorise dans x
     Effets de bord : F est modifiée }
25Consulter(F)
27 { Donnée-résultat : une File F
     Résultat : la Requête x la plus ancienne de F
29 Pré-condition : F non vide
     Effets de bord : aucun }
```
## Exercice 1.

- Q 1. Discutez des différentes implémentations possibles du type File. Dans chaque cas, donnez une estimation du coût en temps d'exécution pour chacune des fonctions.
- Q 2. Choisissez une des solutions possibles et implémentez chacune des fonctions.

### Corrigé —

Le premier problème est de choisir une structure de données pour le type File...

L'idée la plus naturelle est de mémoriser toutes les requêtes dans un grand tableau T (indicé de 0 à IND\_MAX\_FILE).

Remarque : le fait que le tableau soit borné va poser le pb du débordement, on pourra ajouter un code d'erreur pour la fonction Déposer lorsque le tableau est plein ...

Une fois ce choix fixé il faut décider comment on implémente Déposer et Extraire. Deux solutions a priori :

Solution 1 :

—quand on dépose, on ajoute en queue de tableau

- —le contenu courant de la file est alors mémorisé entre T[0] et T[ind\_queue], les éléments entre T[ind\_queue+1] et T[IND\_MAX\_FILE] sont «libres».
- —lorsque l'on extraie un élément (en tête), il faut «retasser» tous les éléments de la file vers la gauche (décalage).

 $\Rightarrow$  la politique FIFO est respectée.

Dans ce cas, la valeur de ind queue doit être mémorisée, le type FileRequête est un couple (tableau T, entier ind queue).

 $\rightarrow$  Représentation de la file vide?

- —soit on utilise un booléen (et le type File devient un triplet (tableau, entier, booléen))
- —soit, plus cohérent, on utilise une valeur particulière de ind\_queue, non comprise entre 0 et IND\_MAX\_FILE (par exemple -1).

On obtient donc :

2

File : un couple <tableau T sur 0..IND\_MAX\_FILE **de** requête, entier ind\_queue>

```
Initialiser ()
          4 F.ind_queue <− −1 /∗ file vide ∗/
6 PlusDeRequête : un booléen
          renvoyer (F.ind_queue = -1)
 8
   Déposer (x : donnée Élément)
_{10} F.ind queue = F.ind queue + 1
          F.T[F.ind queue] = x12
    Extraire (x : résultat Élément)
x = F.T[0]pour i allant de 0 a F.ind_queue − 1
_{16} F.T[i] = F.T[i+1]
          F.ind_queue = F.ind_queue -118 { prendra la valeur −1 si on extrait le dernier élément }
20 Consulter () : une requête
```
renvoyer (F.T[F.ind\_queue])

Problème de cette solution : l'insertion et en  $O(1)$ , l'extraction en  $O(n)$  où *n* est la taille de la file.

Remarque : on a choisi implicitement d'avoir toujours 0 comme indice de tête.

Solution 2 : on peut faire mieux si on mémorise les indices de tête et de queue.

—Le contenu courant de la file est mémorisé entre  $T$ [ind\_tete] et  $T$ [ind\_queue], les éléments entre  $T$ [ind\_queue+1] et T[IND\_MAX\_FILE] et T[0] et T[ind\_tete−1] sont «libres».

—Lorsque l'on insère un élément, on incrémente ind\_queue ;

—lorsque l'on extraie un élément, on incrémente ind\_tete.

Pour utiliser toute la place disponible il faut gérer le tableau de manière circulaire, en incrémentant modulo IND MAX FILE $+1$ .

Problème : détecter quand la file est pleine, quand elle est vide, et distinguer les 2 cas ?

La file est pleine (ou vide!) quand les deux indices se sont «rattrapés» : ind\_queue+1 = ind\_tete.

On peut distinguer les deux cas en utilisant un booléen.

On obtient alors :

```
File : le type <tableau T sur 0..IND_MAX_FILE de Requête,
2 ind_tete : entier, ind_queue : entier, vide : booléen>
    succ (i : donnée entier) : un entier
          renvoyer ((i+1) modulo (IND_MAX_FILE +1))6
    Déposer (F,x)
         8 F.ind_queue <− succ(F.ind_queue)
         F.T[F.ind_queue] <− x
10 F.vide <− faux
12 Extraire (F,x)x <− F.T[F.ind_tete]
14 F.ind_tete <− succ(F.ind_tete)
         si ind_tete = ind_queue alors F.vide <− vrai
16
    Initialiser(F)
18 F.ind_queue <− 0
         F.ind_tete <− 0
20 F.vide <− vrai
22 EstVide(F) : un booléen
         renvoyer F.vide
24
    Consulter(F) : une requête
26 renvoyer(F.T[F.ind_queue])
```
On a bien ici toutes les opérations en *O*(1).

## Exercice 2.

On souhaite maintenant associer une priorité à chaque requête : lors de l'exécution de la primitive Extraire c'est une requête (quelconque) de priorité maximale (parmi les requêtes présentes) qui doit être extraite. Le nombre de priorité sera supposé fini.

Q 1. Modifiez la spécification des primitives, et reprendre les questions de l'exercice 1 dans ce nouveau contexte.

### Corrigé —

Rappel de la définition :

—on dispose d'un ensemble ordonné Priorité (*<* est une relation d'ordre total sur cet ensemble) ; —on dispose d'un ensemble Élément (ici le type Requêtes).

Une file d'attente avec priorité (fap) est une file dont les primitives Insérer et Extraire deviennent :

Insérer (F : donnée−résultat File, x : donnée Élément, p : donnée Priorité)  $\{a\}$  {ajoute à la file F l'élément x de priorité p}

<sup>4</sup> Extraire (F: donnée−résultat File, x: résultat Élément, p: résultat Priorité)  $\{$ extrait de la file F un élément de priorité maximale (n'importe lequel !) $\}$ 

On va s'intéresser à différentes implémentations de ce type abstrait.

#### Solutions contiguës

Différentes solutions sont envisageables, par exemple :

- —on mémorise dans le tableau des couples <élément,priorité>
	- —insertion : en queue, comme dans une file d'attente
- —extraction : recherche d'un élément de priorité maximale (parcours séquentiel), et suppression (en remplaçant l'élément supprimé par le dernier)
- —on mémorise dans le tableau des couples <élément,priorité>, ordonnée par priorité croissante, ainsi que l'indice du dernier élément (ind\_queue)
- —insertion : recherche de la position d'insertion, puis décalage
- —extraction : on extrait l'élément de queue (nécessairement de priorité maximale), comme dans une file d'attente.

#### Cas particulier : nombre de priorités de taille fixe

L'inconvénient de ces deux solutions est que l'une des 2 opérations au moins nécessite un parcours complet de la fap. Le coût (en nombre de comparaison) et donc dans le cas le plus défavorable en *O*(*n*) où *n* est le nombre d'éléments dans la file à priorités.

On peut espérer améliorer les choses si l'ensemble de Priorité est connu a priori, de taille fixe. On peut en effet dans ce cas utiliser pour cela un tableau de file d'attente, ou, plus facile à gérer, un tableau de pile TabPile indicé par priorité (bien remarquer qu'aucun ordre n'est imposé pour l'extraction des éléments de même priorité... on a donc le choix de la structure).

La fap est alors un tableau, indicé par les priorités, et indiquant pour chaque priorité p l'indice ind sommet associée à TabPile[p].

TabPile : le **type** tableau sur 1..MAX\_PRIO **de** tableau sur 0..IND\_MAX\_PILE d'éléments

```
\overline{2}Fap : le type
       4 <T : TabPile, Sommet : tableau sur 1..MAX_PRIO d'entiers>
     { F.Sommet[i] représente l'indice de sommet de pile de la pile F.TabPile[i] }
6
\overline{\phantom{a}} Insertion (F, x, p) :
        F.Sommet[p] <− F.Sommet[p] + 1
10 F.T[F.Sommet[p]] <− x
12 Extraction (F, x, p) :
         { on recherche (séquentiellement) le premier indice p tq Fap[p] \ll -1 }
14 i <− MAX_PRIO
        tant que i > 0 et puis F.Sommet[i] = -116 i <− i − 1
         { on dépile dans x un élément de TabPile[p] }
18 si i = 0 alors Erreur(file àpriorité vide)
                 sinon x <− F.T[F.Sommet[i]]
20 F.Sommet[i] <− F.Sommet[i] − 1
```
Avec cette nouvelle structure le coût de l'insertion est constant, et le coût de l'extraction est en *O*(|Priorité|). Elle est donc «rentable» (du point de vue du coût en temps !) si |Priorité| est inférieur à la taille de la file à priorité dans le cas le plus défavorable.

Exemple concret : file d'attente avec qqs niveaux de priorité (ex : processus Unix, 20 niveaux de priorité).